## **Avidemux**

[Tonspureinstellungen](https://www.netzroot.de/software/avidemux/tonspureinstellungen)

From: <https://www.netzroot.de/> - **netzroot**

Permanent link: **<https://www.netzroot.de/software/avidemux/start>**

Last update: **2019/06/11 11:19**

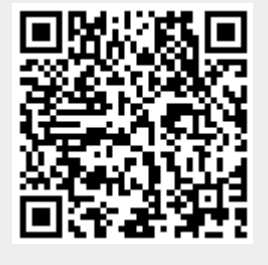